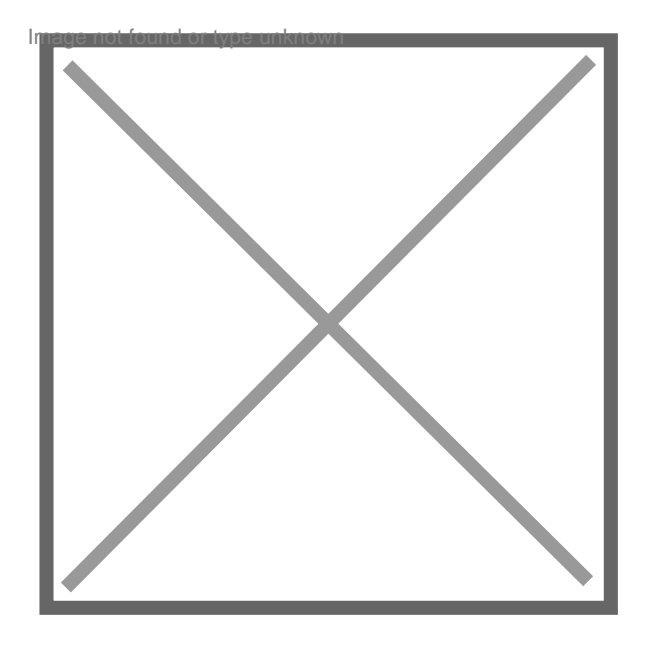

## **Peut-on ajouter un terme à la raison sociale dans les pages jaune**

Par **DUPUY TORRES**, le **20/03/2008** à **14:30**

Bonjour,

J'ai crée une entreprise individuelle sous mon nom : DUPUY Son activité est l'assistance Internet et Informatique à domicile. Je suis agréée par la Direction Départementale du Travail...de Toulouse. Je vais souscrire à un abonnement aux pages jaunes du bottin. Je voudrai savoir si je peux mettre DUPUY INFORMATIQUE à la de DUPUY, qui est plus explicite pour le client ? Je vous remercie pour votre attention. **Cordialement DUPUY**